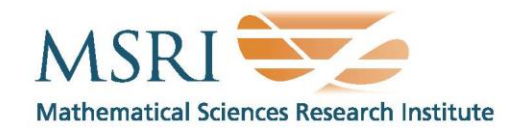

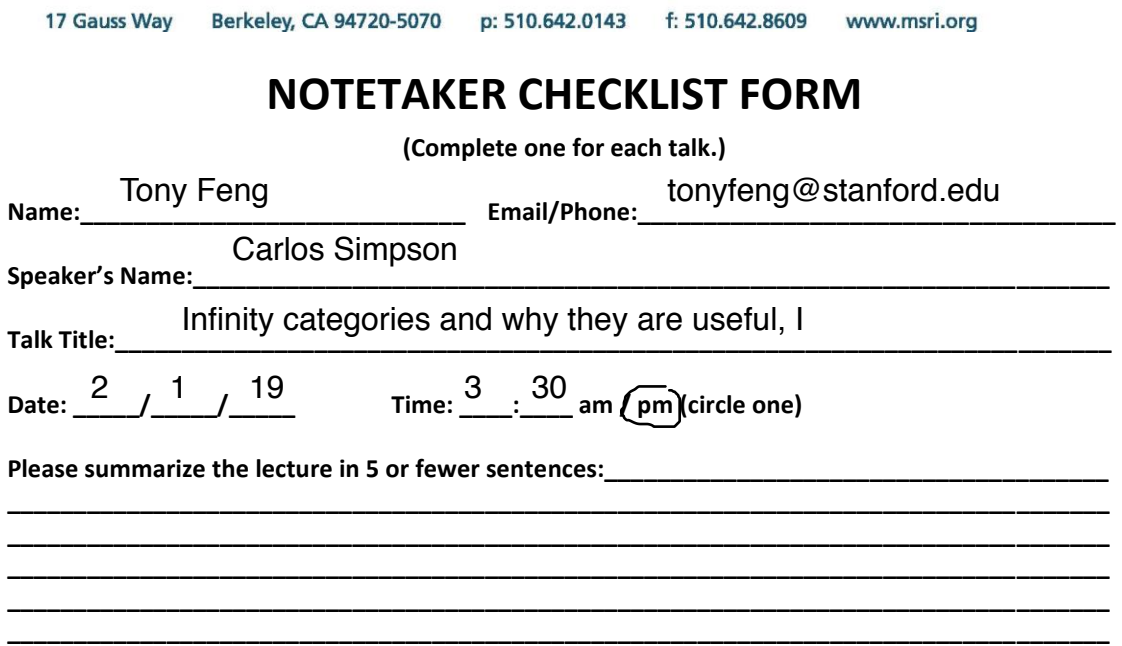

# **CHECK LIST**

(This is **NOT** optional, we will **not pay** for **incomplete** forms)

- □ Introduce yourself to the speaker prior to the talk. Tell them that you will be the note taker, and that you will need to make copies of their notes and materials, if any.
- □ Obtain ALL presentation materials from speaker. This can be done before the talk is to begin or after the talk; please make arrangements with the speaker as to when you can do this. You may scan and send materials as a .pdf to yourself using the scanner on the 3rd floor.
	- **Computer Presentations**: Obtain a copy of their presentation
	- **Overhead**: Obtain a copy or use the originals and scan them
	- **Blackboard**: Take blackboard notes in black or blue **PEN**. We will **NOT** accept notes in pencil or in colored ink other than black or blue.
	- **Handouts**: Obtain copies of and scan all handouts
- □ For each talk, all materials must be saved in a single .pdf and named according to the naming convention on the "Materials Received" check list. To do this, compile all materials for a specific talk into one stack with this completed sheet on top and insert face up into the tray on the top of the scanner. Proceed to scan and email the file to yourself. Do this for the materials from each talk.
- □ When you have emailed all files to yourself, please save and re-name each file according to the naming convention listed below the talk title on the "Materials Received" check list. (*YYYY.MM.DD.TIME.SpeakerLastName*)
- □ Email the re-named files to [notes@msri.org](mailto:notes@msri.org) with the workshop name and your name in the subject line.

## INFINITY CATEGORIES AND WHY THEY ARE USEFUL, I

CARLOS SIMPSON

#### 1. MOTIVATION

The basic motivation is that we start with a Grothendieck site  $X$ . We know it is useful to think about sheaves on X, i.e. a functor  $X^{op} \to \text{Set}$  satisfying a descent property.

It turns out that it is also desirable to look at "sheaves of spaces", i.e. functors  $X^{op} \rightarrow$  Spaces that satisfy a descent property. The theory of such objects was constructed by Jardine, using ideas of Joyal. To manipulate these objects, we need some kind of theory of  $\infty$ -categories.

Similar problems had arisen previously, for example people wanted to consider sheaves valued in the derived category. In such contexts much progress was made without  $\infty$ -categories, although the apparatus of  $\infty$ -categories is useful.

#### 2. Localization of categories

What's the basic phenomenon? The slogan is: "localization (of categories) creates homotopies".

Start with a category  $\mathcal{C}$ , and choose a subset of maps W in  $\mathcal{C}$ . One wants to make a category  $W^{-1}$ C by "adjoining inverses" to the maps in W.

**Example 2.1.** Consider a category with objects  $X, Y, Z$  and  $u, v: X \rightarrow Y$  and  $f: Y \to Z$  such that  $fu = fv$ . If we "invert" f, then we force  $u = v$ .

Suppose there's another object W and  $g: Y \to W$  such that  $gu = gv$ , then if we invert g this also forces  $u = v$ . But now we've asked  $u = v$  in two different ways. This creates an " $S<sup>1</sup>$  in the space of maps". This could arise in "real life" in the following way.

You might have a fibered category  $\mathcal{F} \to \mathcal{C}$  such that  $f^* \colon \mathcal{F}_Z \xrightarrow{\sim} \mathcal{F}_Y$  and  $g^* \colon \mathcal{F}_W \xrightarrow{\sim}$  $\mathcal{F}_Y$ . This will induce 2 natural isomorphism between the functors

$$
u^* \colon \mathcal{F}_Y \xrightarrow{\sim} \mathcal{F}_X
$$

$$
v^* \colon \mathcal{F}_Y \xrightarrow{\sim} \mathcal{F}_X
$$

which we denote  $\psi_f: u^* \stackrel{\sim}{\to} v^*$  and  $\psi_g: u^* \stackrel{\sim}{\to} v^*$ . Combining them gives an automorphism  $\psi_g^{-1} \circ \psi_f : u^* \xrightarrow{\sim} u^*$ . This is the "loop around the  $S^1$ ".

Then F, viewed as a functor from C, factors through the localization  $W^{-1}$ C. The loop discussed earlier is a non-trivial 2-morphism in  $W^{-1}C$ .

Date: February 1, 2019.

#### 2 CARLOS SIMPSON

In the world of  $\infty$ -categories, there is a localization operation  $\mathcal{C}, W \mapsto W^{-1}\mathcal{C}$ . Even if C is an ordinary category, the localization  $W^{-1}$ C will be an  $\infty$ -categories with homotopy in arbitrary degrees.

How does this relate to the localization we might be familiar with (e.g. derived categories), in which we don't deal with this? There is a truncation from  $\infty$ -categories to 1-categories. The usual localization is the composition of the  $\infty$ -categorical localization with this truncation, so it discards the higher homotopical information.

Example 2.2. For 2-categories, this operation crushes the category of maps between objects to its set of isomorphism classes.

The localization  $W^{-1}$ C was constructed by Dwyer-Kan, in fact in two ways: a general way, and the "hammock way".

### 3. Simplicial categories

First of all, what is it? It's a *simplicial category*. One can think of simplicial categories as a model for  $\infty$ -categories. This means that it has a "set" (or maybe "Grothendieck universe") of objects, and for all objects  $x, y$  there is a simplicial set  $A_*(x, y)$  of maps between x and y. (Morally we are imagining a space of maps, but it's technically better to use simplicial sets as a model for spaces.) Furthermore, there is a composition

$$
A_*(x, y) \times A_*(y, z) \to A_*(x, z).
$$

Recall that

$$
|A_*(x,y)| \times |A_*(y,z)| = |A_*(x,y) \times A_*(x,z)|.
$$

The point of the degeneracies is to make this true! Hence we get a map of spaces

$$
|A_*(x,y) \times A_*(y,z)| \to |A_*(x,z)|.
$$

**Example 3.1.** Let W be the weak equivalences in sSets. Let  $S = W^{-1}$ sSets. Then  $\mathcal{S}_*(X, Y)$  is a simplicial set representing maps from X to Y, i.e.

$$
|\mathcal{S}_*(X,Y)| \sim \text{Map}(|X|, |Y|).
$$